# [Internet development](https://assignbuster.com/internet-development-report-examples/)  [report examples](https://assignbuster.com/internet-development-report-examples/)

[Technology,](https://assignbuster.com/essay-subjects/technology/) [Internet](https://assignbuster.com/essay-subjects/technology/internet/)

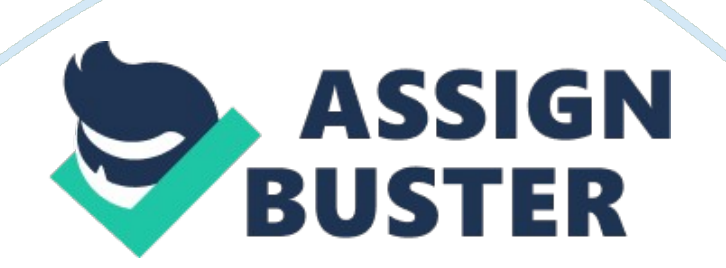

#### **Introduction**

Front end, in computer science, is responsible for collecting inputs from various users and processing the data to conform to the requirements of the end user. The front user database is a platform between the user and the back end user. In computer software architecture and design there are many layers between the hardware and the end user. Each interface between the hardware and the end user can be spoken as having its own front user interface. The front user interface is, therefore, an abstraction, which simplifies the core components by providing a user-friendly interface. In the design of the websites, the model view controller architecture provides the front end and the back end for the database, the data processing, and the user components. The client side, or front user side is manipulated by the user while the back user interface resides in the servers. The front end interfaces faces the users while the back side launches the website, program or operating system. Designing a website nowadays, means the same as almost making a website. There are several ways a person can use to design a front user website. A person can choose to use the traditional way; that is, using HTML, and styling those pages using CSS, using Photoshop to create PSD designs and then changing, or converting them to HTML templates, or using a predesigned content management system (CMS) to create an HTML template. This article will examine the design and creation of front user website, incorporating the appropriate graphics and pictures that indicate the process of creating and design websites.

## **Body**

A good website begins at the design phase there is several aspect of website design that are included in this phase. These aspects include layout, colour, content, sound and functionality and sustainability. There is no reason why a person should start designing a building or a house without designing it, and for this reason there is no reason why a person to build a website without designing it first. Un-designed websites can succeed, but by skipping this stage, the designer is exposing the website to a lot of problems. Because, in computer programming, a website designer cannot debug a system, he can only debug a system at the website design. The syntax things of the website can be fixed, but it is only at the design phase of the website that debug can be eliminated and introduced. The design phase of the website is extremely vital because it enables the designer to take a structured approach in the development and design of the website. A design of the website involves examining the look and feel of the website, the server resources required, language, programming, time, end user ease, and the data structures required.

#### **Designing a website**

Just like all the other projects, the initial step of creating a website is conducting research. The research is conducted in order to understand the needs of the site, and also to establish the requirements and standards of the industry (Cyr, et al., 2010). The step of design includes; Conducting a research will enable the designer to come up with an outline of the website and eventually design it. Conducting research entails identifying variables that affect what the website has to offer to its clients. The research

entails examining whet other websites look like, in order to identify gaps that the website can fill, in order, to differentiate itself in the market. The depth band the level of research required depends on the requirements for the website. After conducting the research, the findings are brought together. Brainstorming about the ideas will enable the web designer to be able to understand the needs and requirements of the websites. The research will enable the website designer to determine the design requirements of the page, for instance, the question regarding the layout of the items in the page, the hierarchy of the pages, and the cover page, all these aspects of the website should be considered together.

While other websites require a standard interface, other might require user interface that delivers a way of delivering content to its users. Decisions regarding the technical requirements of the project need to be made. This decisions affect the content and the overall feel of the website. One of the primary decisions, which should be made regarding the design and structure of the website includes the software to be used because that is what will make the site function properly. The decision that can be made regard the following; the use of HTML, content management system (CMS), or adobe flash. After making the appropriate decisions, the web designer will need to come up with wireframes drawings. Wire frame drawings are the layouts of the website that allows the designer to focus on the placement of objects rather than the type and colour of the website. This step is extremely important because it determine what content in the website deserves more attention than the other contents. It helps in identifying the content that deserves more space and what percentage of space on the page content will be allocated. Wireframes ensures that the designer focusses on the drawing without being distracted by other visual elements. Wireframes provide a framework for the website designs. The next step after creating the wireframes is designing the website (Cyr, et al., 2010). There are various tools that can be used to design the website, but Photoshop is the most common tool used in designing the initial phases of the website. While designing the website the focus should be on the content while flashy and good design should be considered they should not overpower what the front users will be aiming for, this will enable the designer to focus on consistent navigation, which will enable the users to find the main content areas of the website, and also focus on the clean use of the type that will keep readers reading and coming back for more. If the website is going to be complex, it will require two or more navigational systems which is accommodated in the design of the pages. Before having an actual content of the website, Loren Ipsum text will help fill spaces without causing any further disruptions. For business websites, it is extremely vital that consumer find the product they are searching for, with a minimum click as possible. If the business website is a cover, it should then contain some links, which provide consumers' direction to their required products, and contents. The web designer should consider is a language, for example, the western English is read from left to right and top to bottom. This language provides the natural follow of elements on the website of the page. For example, the title should be located above the body of the material; the introductory materials should be on the left side of the materials, much like on the left page of the margin. So when planning for a website on a notepad, the layout of the webpage follows

this principle, this will provide an actual layout of the page. Colours are very important for the page, too little of it the webpage looks so dull, too much of it the webpage will look so colourful, which will impair the visibility and clarity of the contents and words on the page. A realistic approach is required when making considering the colour and sounds of the page. When it comes to sound, too little is the best approach while too much becomes irritating. After coming up with the actual design, the pages need to be changed from mock-ups into actual webpages written in CSS and HTML. The technologies used for the design and development of the websites are HTML and CSS. With or without CSS styling, every Webpage, or Website is an HTML file. Unless a designer is going to use editing software like Dreamweaver, or a CMS, a designer has to create his own website using s HTML file. HTML means hypertext mark-up language, which is a simple language that outlines the mark-up of webpages. CSS means cascading style sheets, which is used to define how webpages are going to be designed and styled, which includes the layout of the webpage. An experienced web designer will be focused on inputting all the coding, for example;

Hello world!

**Heading 6, smallest** 

this is how I'll add another paragraph.

#### Look at the CSS style definition within the

**tag. It is a simple style rule that says the heading 6 element colour should be red. CSS allows for the separation of contents in the website from the presentation of the document. The elements include colours, fonts, and layouts. The separation of contents improves the visibility and accessibility of information in the website. The CSS allow the same markup web page to be presented in different formats, and methods such as voice, in-print and on-screen. CSS enables the web designer to determine the priority scheme, which determines the style and rules to apply if more than one rule and style can be applicable in one content. The design and creation of a website should follow laid out plans and structures in order to create a proper functioning website.** 

# **Conclusion**

The design and creation of a website is crucial for the normal functionality of the website. Although a website can function normally without going through the design phase. Syntax fixes can be done in the normal websites, but the bug fixes will have to be added or corrected at the design phase of the websites. Properly design a website will facilitate is optimal functioning. A decent website starts natural life in the design stage. There are numerous features of the site that are designed at this phase, comprising among other things, plan, layout, colour, sound, content, functionality and maintainability.

### **References**

Chorianopoulos, K., 2008. User interface design principles for interactive television

applications.. Intl. Journal of Human–Computer Interaction, 24(6), pp. 556- 573.

Cyr, D., Milena, . H. & Hector, . L., 2010). Colour appeal in website design within and across

cultures: A multi-method evaluation. International Journal of Human-

https://assignbuster.com/internet-development-report-examples/

Computer Studies, 68(1), pp. 1-21..

Garrett, . J. . J., 2010. Elements of User Experience, The: User-Centered

Design for the Web

and Beyond.. New York: Pearson Education.

Mathis, L., 2011. Designed for Use: Create Usable Interfaces for Applications and the Web..

New York: Pragmatic Bookshelf.

Sanders, E. B.-N. & Pieter , . J. S., 2008. Co-creation and the new landscapes of design.. Co-

design, 4(1), pp. 5-18.

Stevens, V. J., Kristine, L. F. & Phillip, J. B., 2008. Design and implementation of an

interactive website to support long-term maintenance of weight loss. Journal of

medical Internet research, Volume 1, p. 10.